## Tavola 8A Italiano EFFETTO SCUOLA

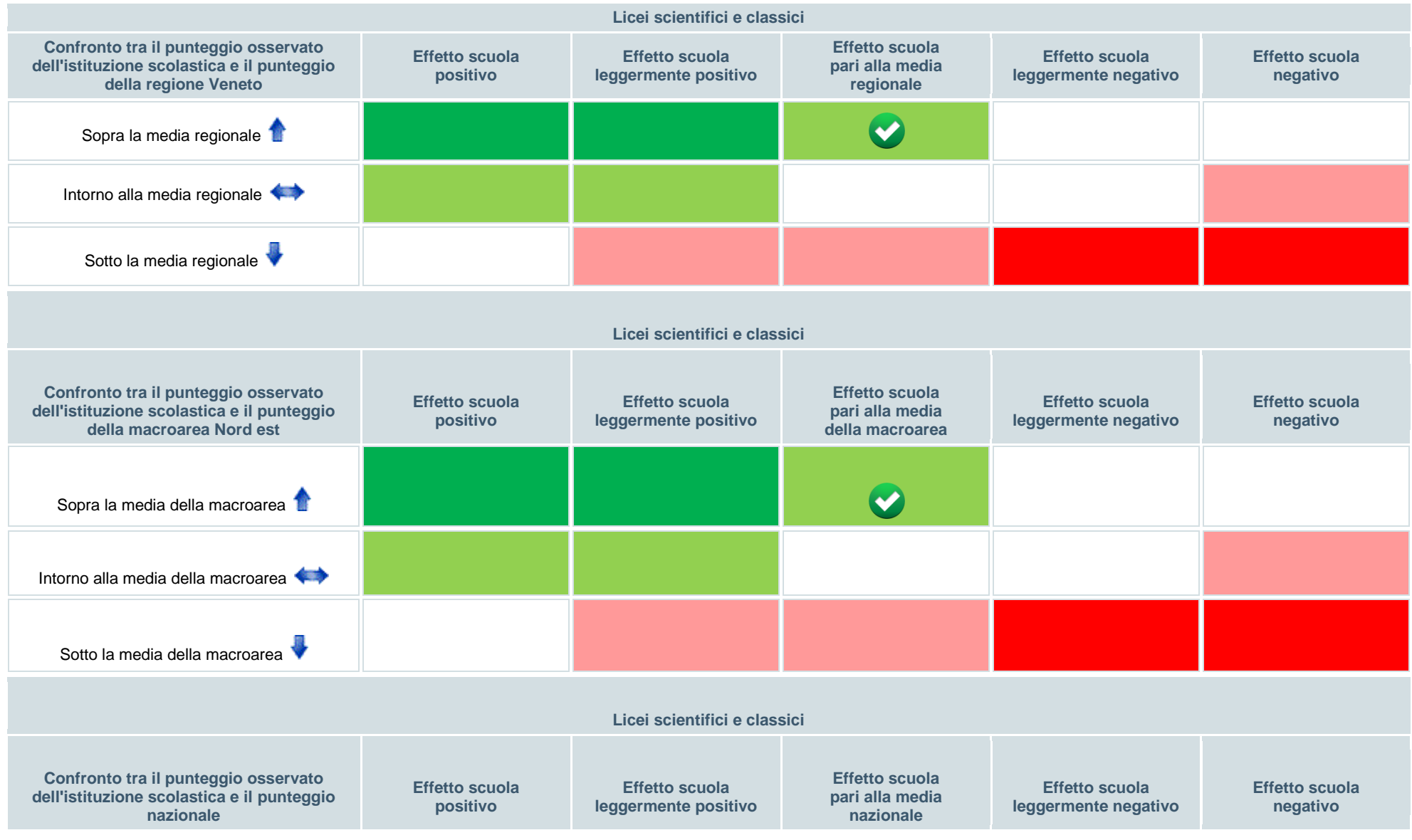

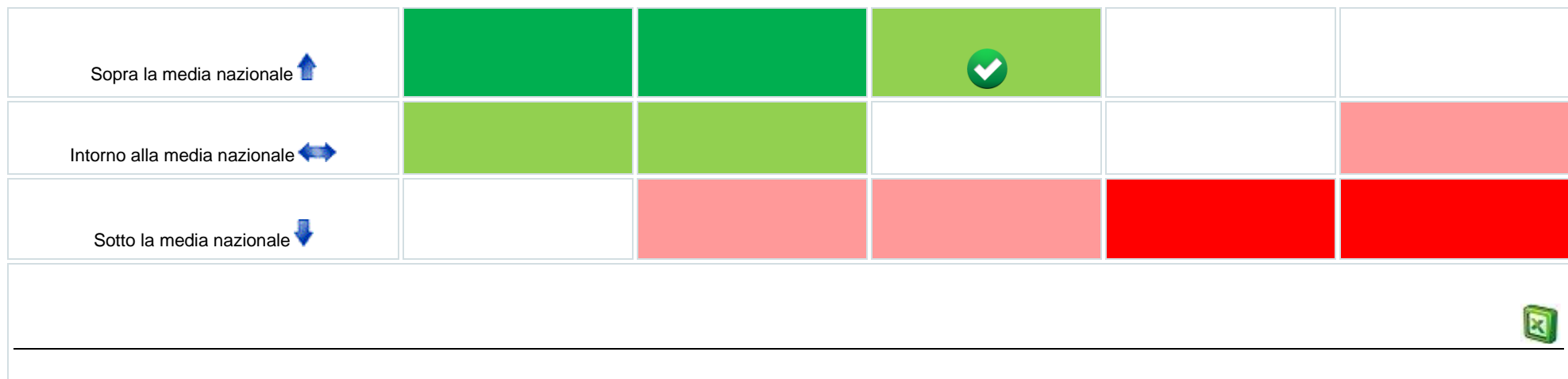

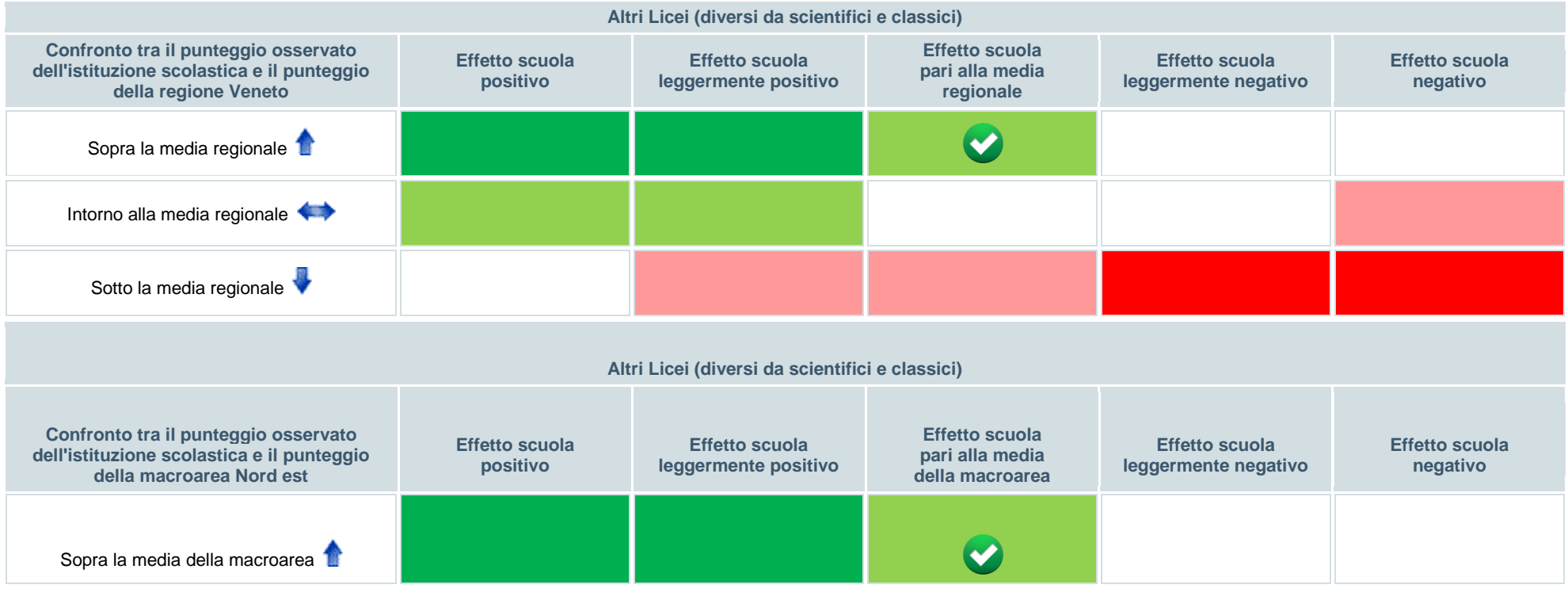

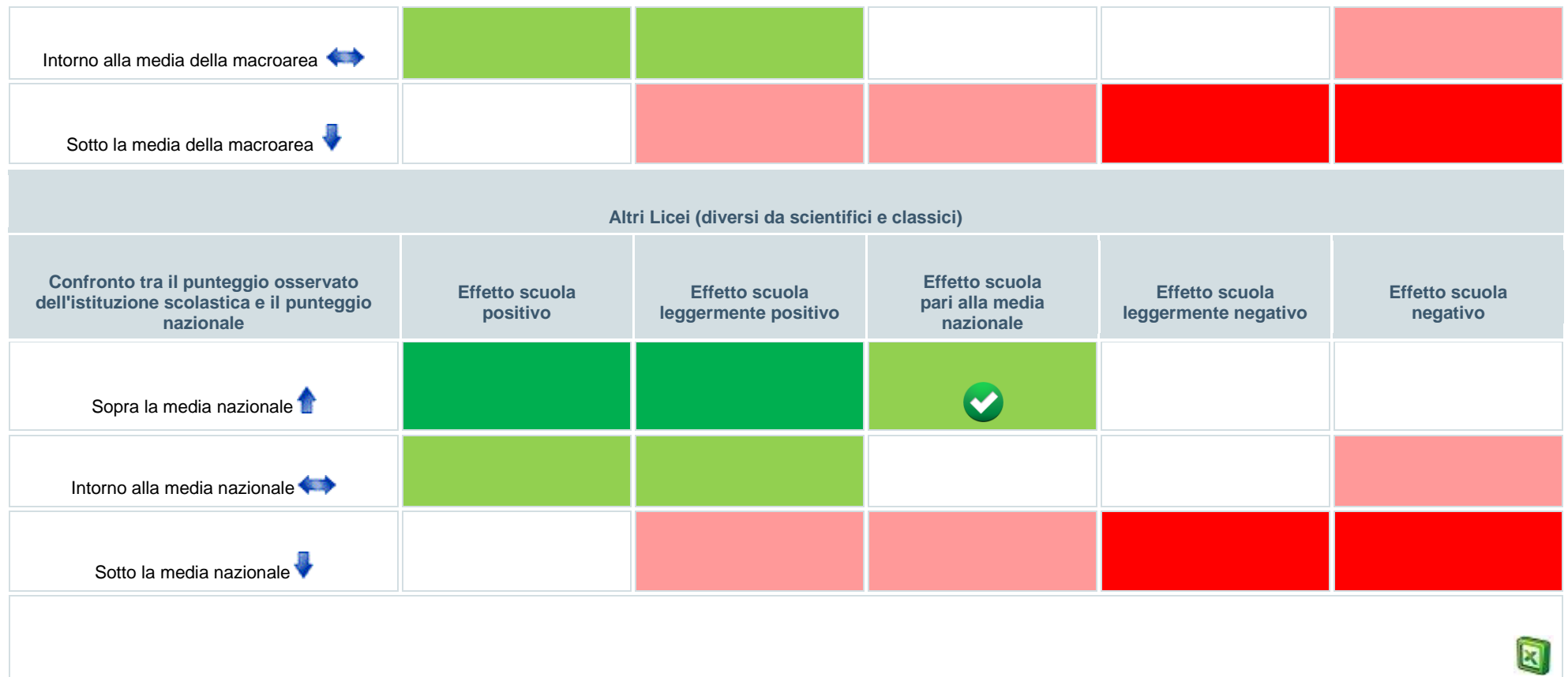

## Tavola 8B Matematica EFFETTO SCUOLA

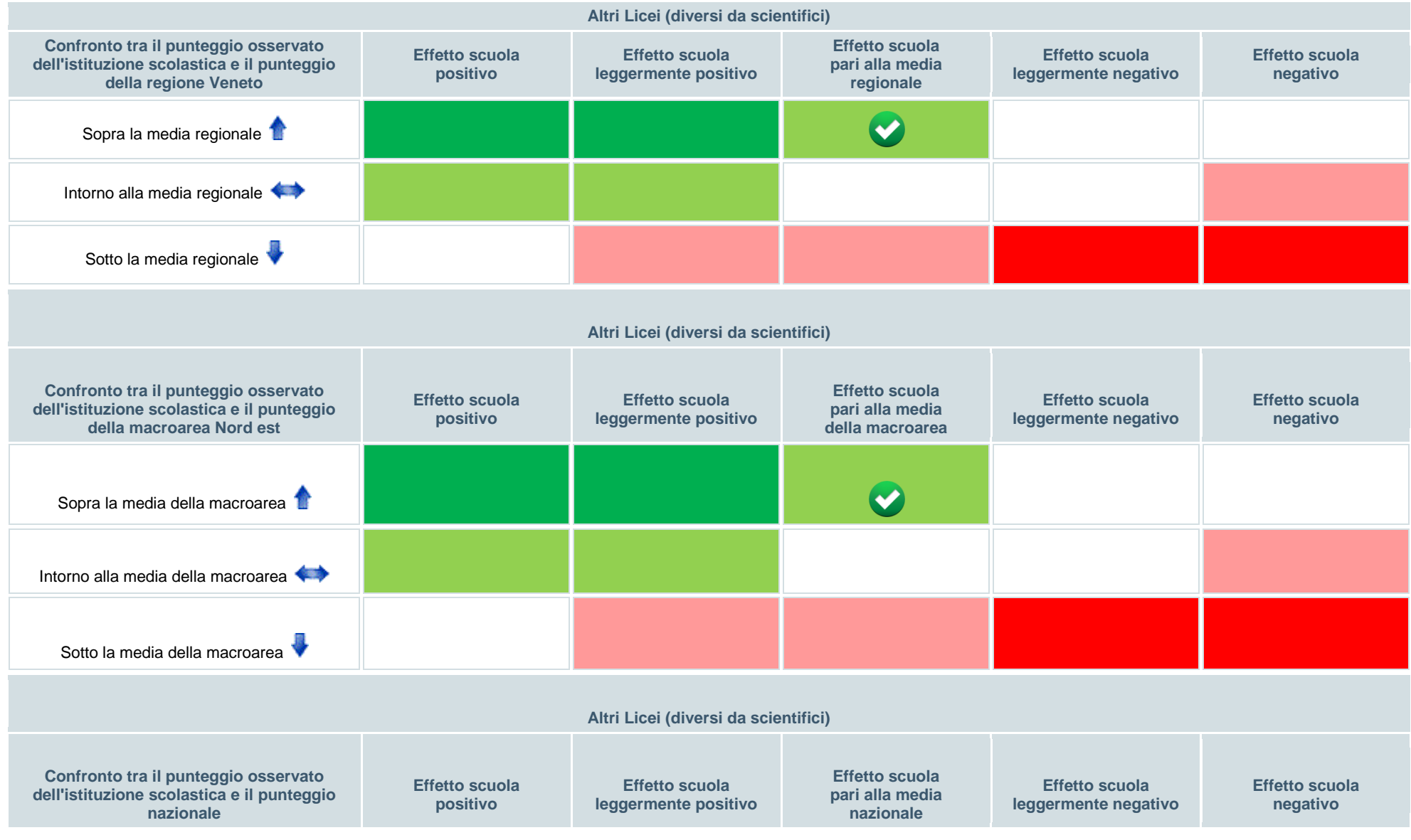

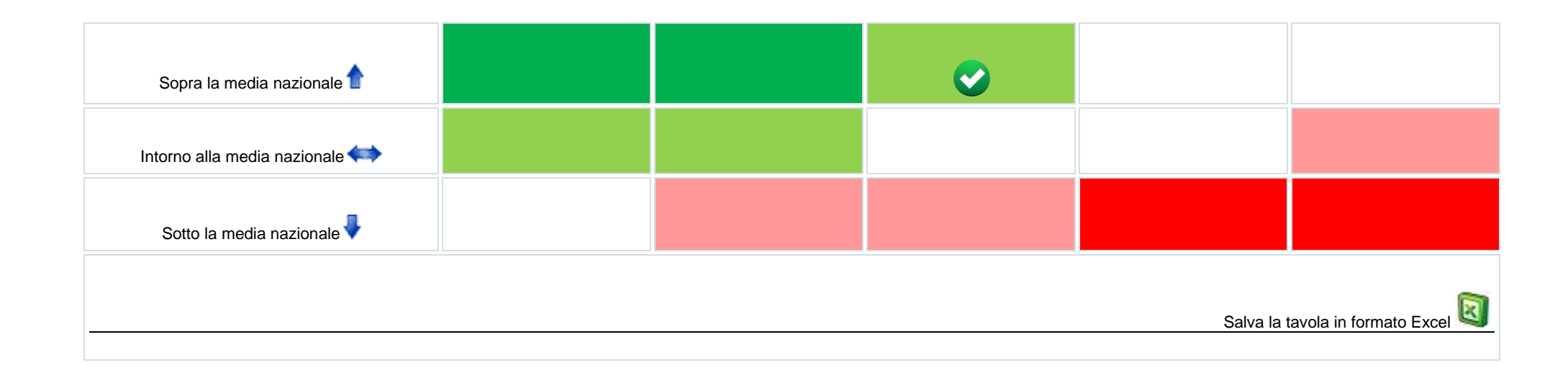